### INT1 3.1.1: 3-1 3D Nets

These nets are interactive. Click on the sides to raise or lower them. Drag in a circular motion outside of the net to rotate in space. Go the the "?" for more help!

#### Click on the link below.

INT1 3-1 3D Nets (CPM)

#### 1. INT1 3-1a:

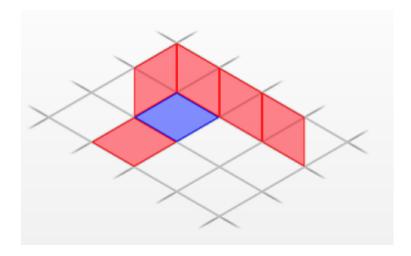

## 2. Get the other nets by going to the Edit menu!

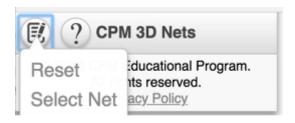

INT1 3.1.1: 3-1 3D Nets Page 1

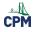

# 3. INT1 3-1b:

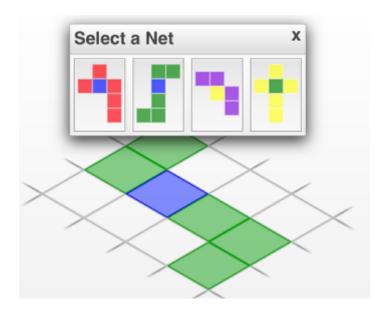

# 4. INT1 3-1c:

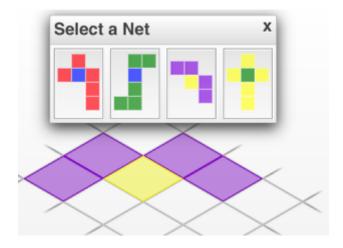

INT1 3.1.1: 3-1 3D Nets Page 2

# 5. INT1 3-1d:

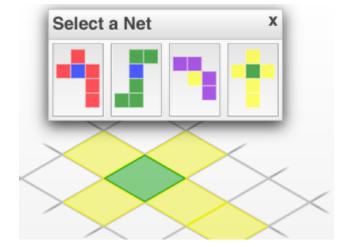

Page 3 INT1 3.1.1: 3-1 3D Nets